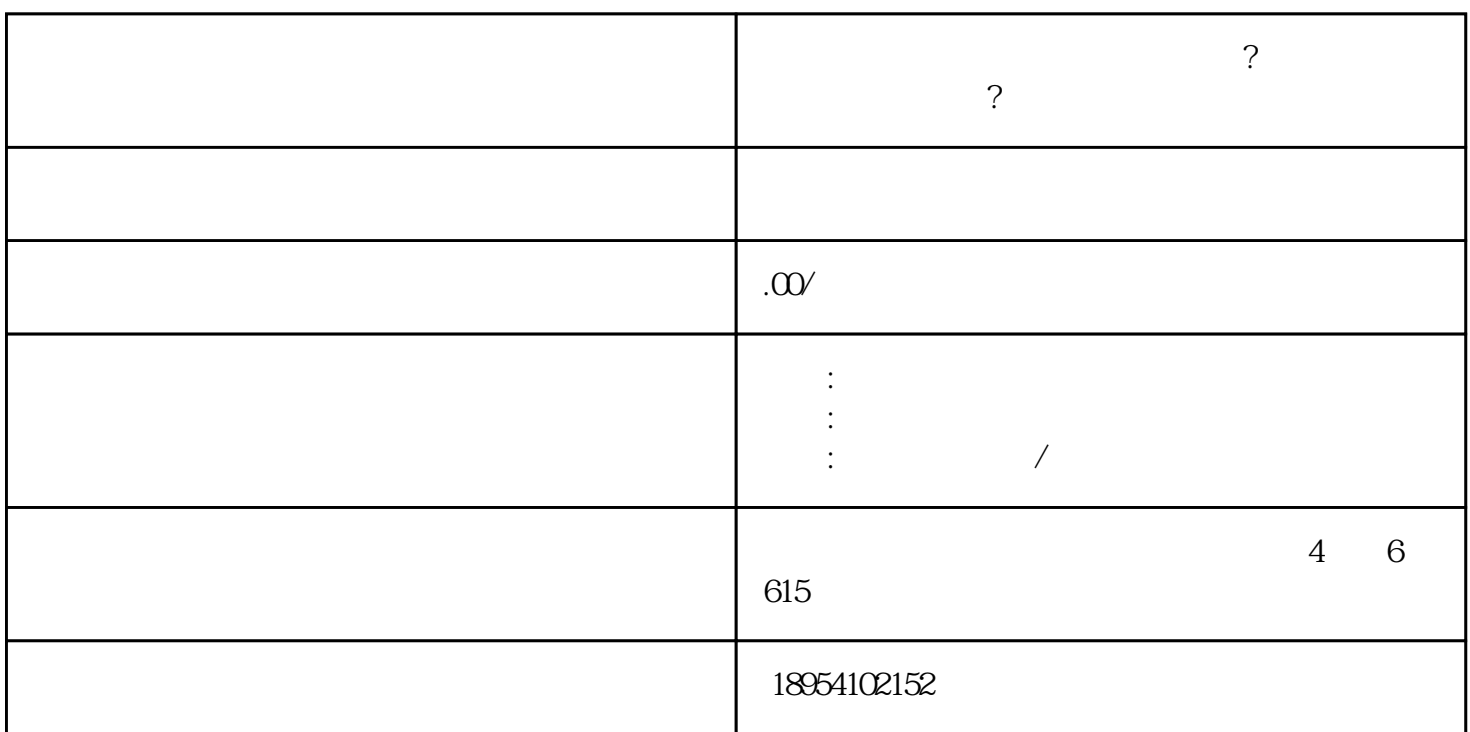

**京东慧采店铺怎么上架产品? 产品如何进入京东慧采平台?**

 $\epsilon$ houxuan $\epsilon$ 

**1. 注册账号:**首先,我们需要在京东慧采注册一个企业账号,填写相关公司信息,并完成实名认证。 **2.**

登录账号后,在个人中心中选择入驻店铺,并按照提示补充店铺信息,例如店铺名称、品牌授权等。 **3.**

**提交入驻申请:**填写完成后,点击提交入驻申请,等待平台审核。 **4. 平台审核:**京东慧采平台将对您的入驻申请进行审核,审核通过后,您将获得入驻资格。 **5.**

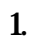

**1. 费用:**京东慧采提供的入驻服务先下店后付费,帮助企业降低经济压力。 **2. 品牌:**企业需具备自有品牌或品牌授权,确保产品的品质和安全。 **3. 服务:**京东慧采不限行业、不限类目,提供全面的产品采购服务。 **4.**

**1. 京东慧采入驻:**对于初次了解京东慧采平台的企业,可能不太了解入驻流程和操作方法。 **2. 产品上架:**企业在上架产品时,可能遇到填写产品信息不熟悉,图片上传不顺利等问题。 **3.**

shouxuan

**服务内容:**入驻京东慧采后,我们将提供品牌推广、订单管理、物流配送等一系列专业服务。 **5.**

zhengpin